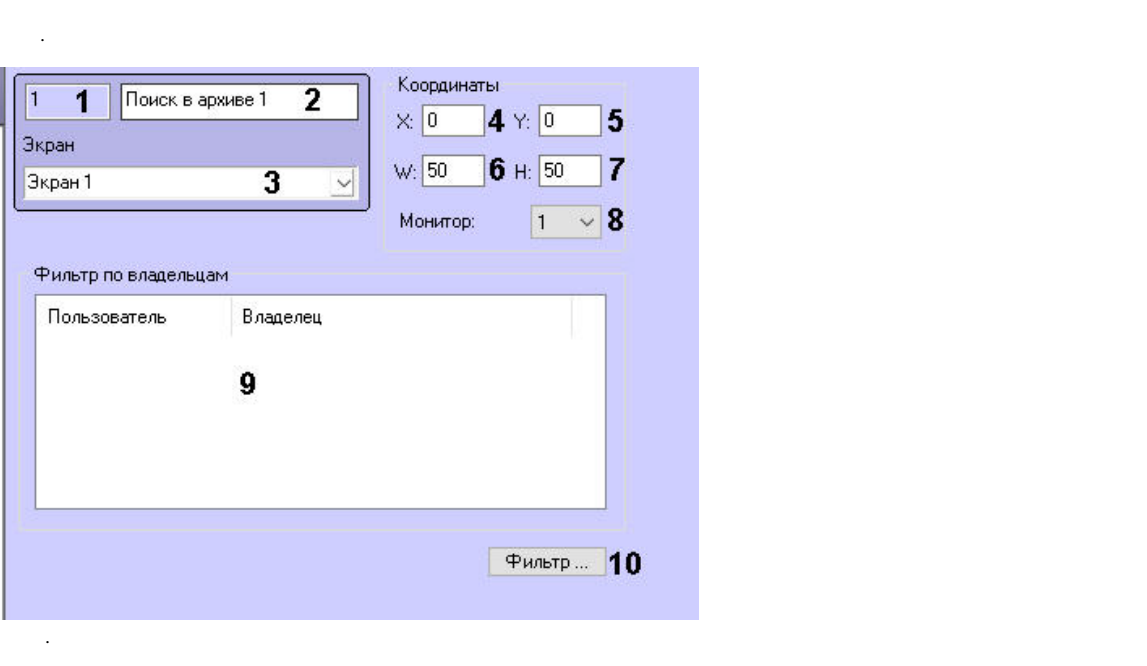

 $\Delta \sim 10^{11}$  km  $^{-1}$ 

 $\ddot{\phantom{a}}$ 

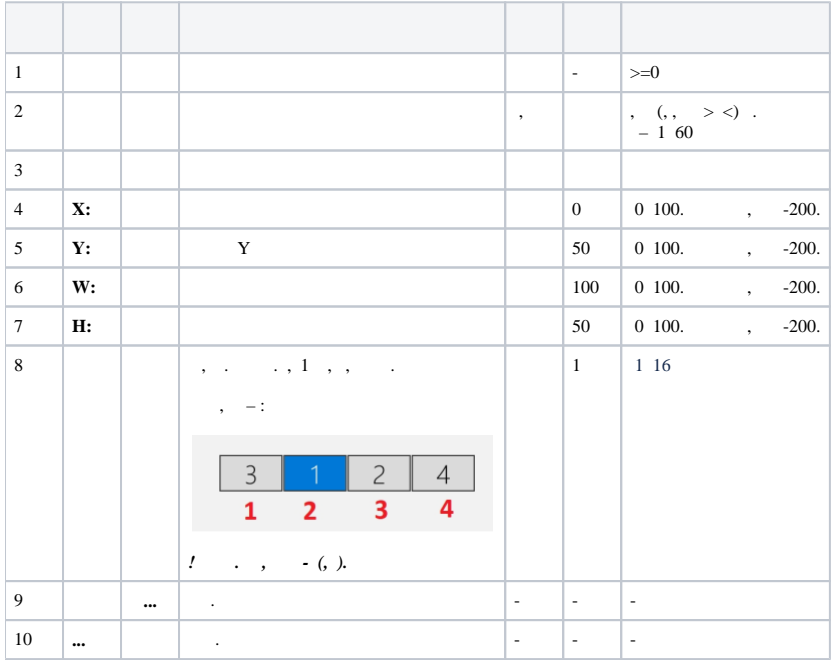